## **S'INSCRIRE A UN PROGRAMME DE DPC A PARTIR DE MON COMPTE « MONDPC.FR »**

**Compte tenu de la dernière communication de l'ANDPC du 10 décembre 2019, vous devez vous-même faire la démarche d'inscription, à partir de votre compte (mondpc.fr), Les organismes de DPC ne sont plus autorisés à vous inscrire sur le site de l'ANDPC .**

1/ Tapez directement « **mondpc.fr** » dans votre navigateur vous arrivez sur cette page :

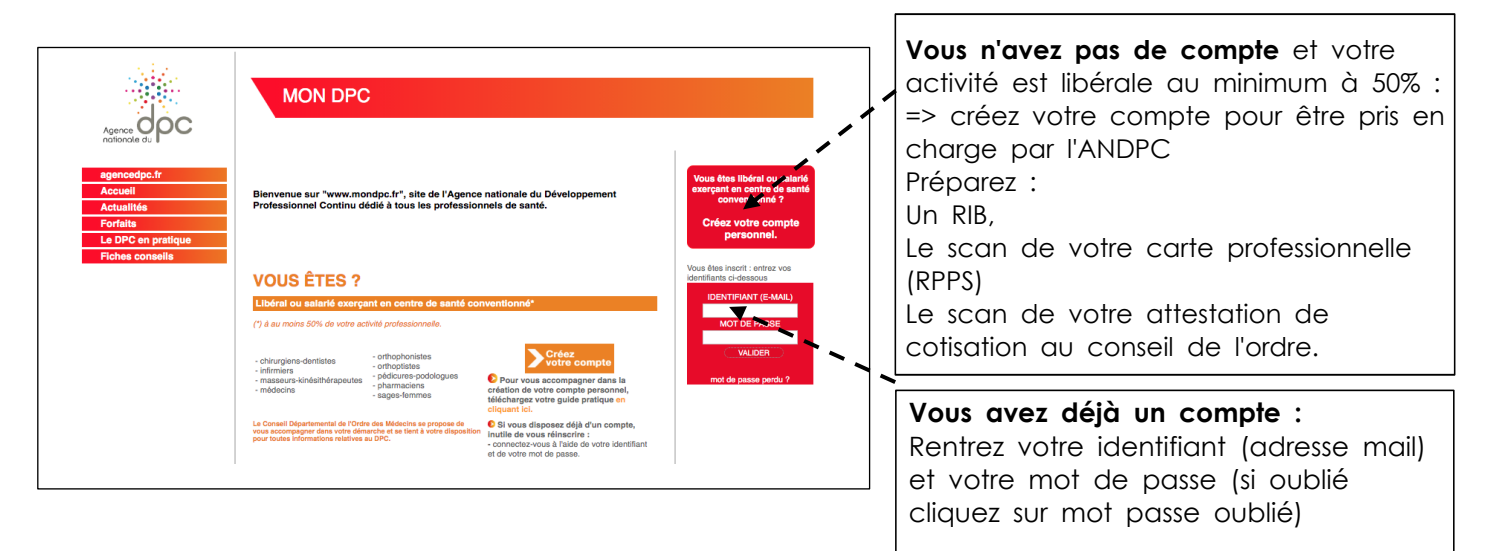

2/ Vous arrivez sur votre compte avec une page d'accueil et un bloc d'onglets à gauche :

Cliquezdans « Rechercher une action »

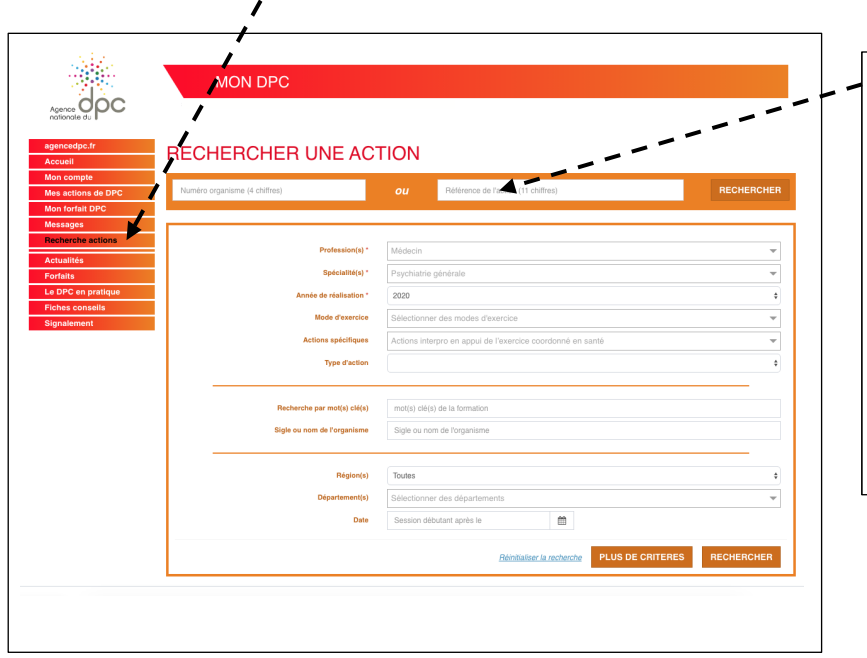

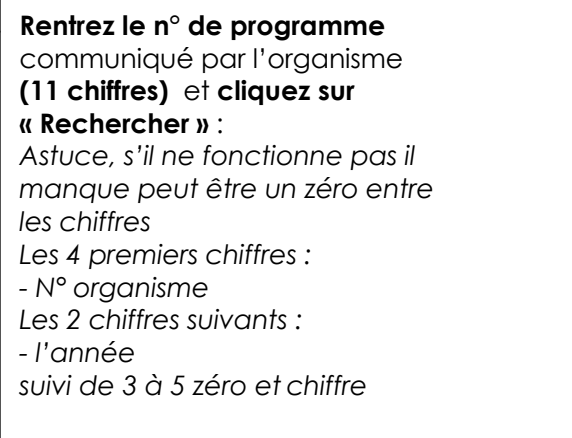

3/ Vous arrivez sur le programme choisi (par exemple) :

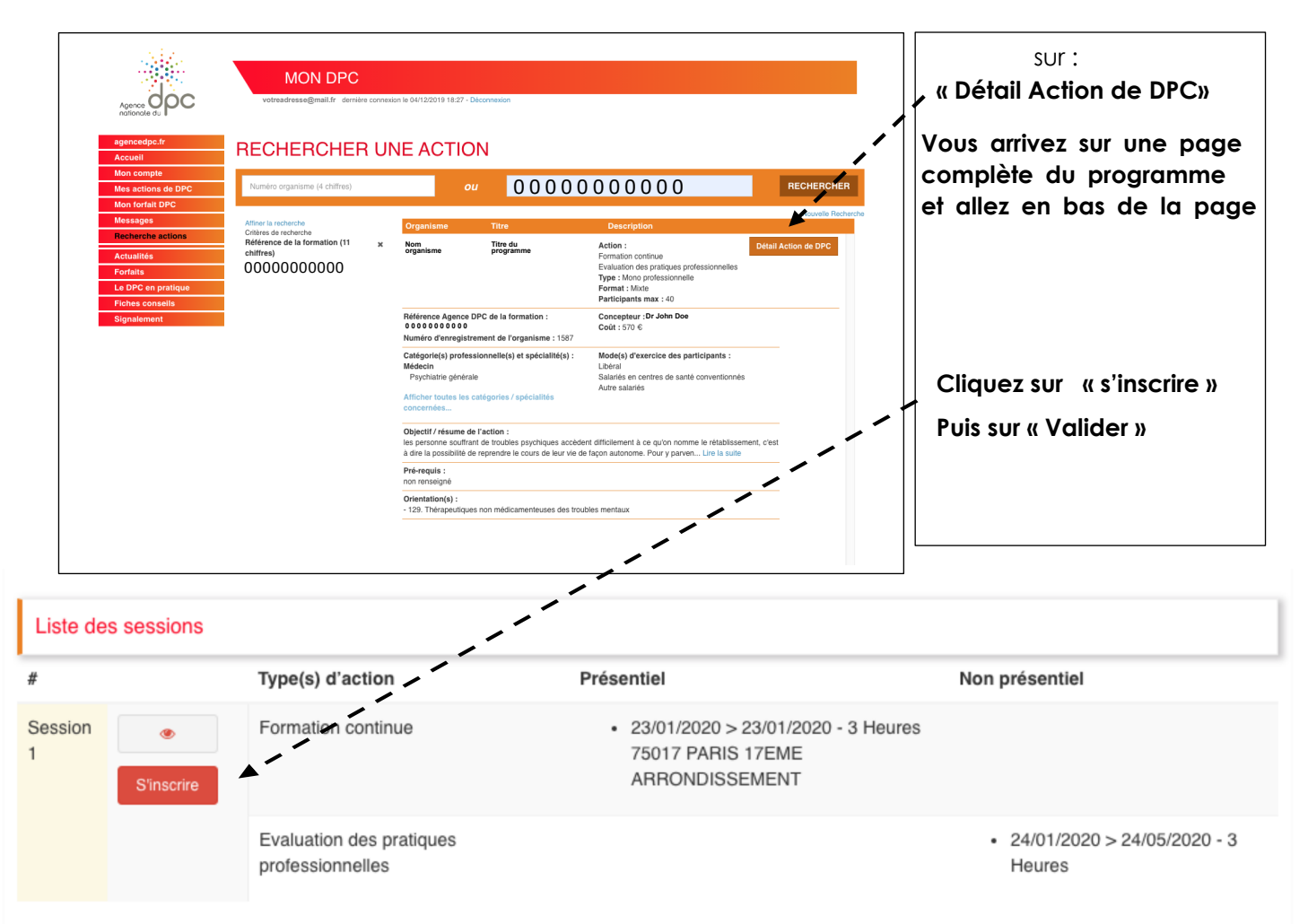